# **Fast Lane**

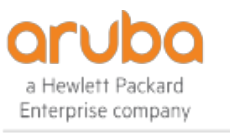

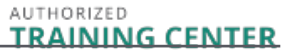

## Configuring Aruba Mobility Level 2 (CAM2)

#### **ID** CAM2 **Preis** 3'590.– € (exkl. MwSt.) **Dauer** 5 Tage

#### **Zielgruppe**

Typische Kandidaten für diesen Kurs sind IT-Profis, die Aruba WLAN mit erweiterten Funktionen einsetzen, und Personen, die ein grundlegendes Verständnis von AirWave benötigen.

#### **Voraussetzungen**

#### [Configuring Aruba Mobility Level 1 \(CAM1\)](/swisscom/course/aruba-cam1)

#### **Kursziele**

Nachdem Sie diesen Kurs erfolgreich abgeschlossen haben, können Sie:

- Die Integration Mobility Masters und Mobility Controller erläutern.
- Redundanz, die dem Benutzer ein nahtloses Failover ermöglicht, beschreiben.
- Einen sicheren Gastzugang mit Multizone einrichten.
- Die Einsatzmöglichkeiten und Vorteile von Clustering erläutern.
- Die Benutzermobilität im drahtlosen Spektrum beschreiben.
- Voice over WiFi und QOS integrieren.
- Die Zuordnung von Rollen zu Benutzern über WLAN oder Kabel erläutern.
- Den Fernzugriff über RAPs oder VIA einrichten.
- Die Mesh-Cluster-Erstellung beschreiben.
- $\bullet$ Die Vorteile der Nutzung von AirGroup in einem Aruba-Netzwerk erläutern.
- Kabelbenutzer in die Sicherheit von Wireless-Benutzern integrieren.
- Den Zustand des Netzwerks mit AirWave überwachen.
- AirWave zur Fehlerbehebung beim Client verwenden.
- Die Virtuelle HF-Funktion von AirWave sowie Warnungen und Auslöser erläutern.

#### **Kursinhalt**

#### **Einführung**

- Überprüfung der Themen aus dem IAW V8-Kurs
- AP-Terminologie
- GUI-Hierarchie
- WLAN-Weiterleitungsmodi
- Erläuterung der Funktionen von AOS 8

#### **Mobility Master Redundanz**

- VRRP-Setup erklären
- DB-Synchronisationsverfahren
- Validierung der MM DB-Synchronisation

#### **Mobility Master und MC Operations**

- Erweiterung des Netzwerks auf mehrere Controller
- Überprüfung der Konfigurationshierarchie
- MC Deployments-Methoden
- Erläuterung der erweiterten Lizenzfunktionen

#### **Multizone**

- Beschreiben Sie Multizone
- Erklären Sie den Funktionsablauf von Multizone AP.
- Beschreibung der Funktionen von Primär- und Datenzonen
- Fehlerbehebung bei der Einrichtung von Multizone

#### **Einführung in MC-Cluster**

- Überprüfung der Vorteile eines MC-Clusters
- Der Wahlprozess für den Clusterleiter
- Definiert die MC-Clusterrollen
- AP und Benutzerzuordnung in einen Cluster
- Anforderungen für Hitless Cluster Failover
- AP- und Benutzerlastverteilung innerhalb des Clusters

#### **Mobilität**

- Erläuterung des Standards 802.11 Roaming
- Beschreibt das Roaming mit einem oder mehreren Controllern.
- Definiert die Vorteile der Cluster-Mobilität

#### **Ableitung von Rollen**

- Überprüfung von Richtlinien und Regeln
- Erklärt die Ableitung von Rollen mittels VSAs.
- Beschreibung der Benutzerregeln
- Beschreibung der Standardrollen für die Authentifizierung
- Erklärt, wie man Fehler bei der Ableitung von Rollen

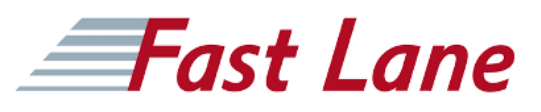

behebt.

#### **Fernzugriff**

- Überprüfung aller Fernzugriffsmethoden RAP/ VIA / IAP-VPN / Branch Controller
- Erläutert die RAP-Zertifizierung und die Einrichtungsmethoden.
- Konfiguration von RAP WLAN
- Untersucht die Optionen für die RAP-Redundanz.
- Erläutert die Fehlerbehebung bei der RAP-Einrichtung.
- VIA-Konfiguration, Download und Installation
- Erklärt, wie Sie Probleme mit dem VIA-Setup beheben können.

#### **Sprachoptimierung**

- Überprüfung von Sprach-QOS
- Erklärung von WMM
- Beschreibung des UCC-Heuristik- und SDN-API-Modus
- Überwachung und Fehlerbehebung von Sprachverbindungen

#### **Mesh**

- Erklärt Mesh-Netzwerke und Technologien
- Konfiguration von Mesh-Clustern

#### **Administration**

- Erklärt die Managementkonten und das Zurücksetzen des Passworts.
- Konfiguration von Gastbereitstellungskonten
- Die Verwendung von Authentifizierung über RADIUS oder TACACS
- Beschreibt, wie Sie den Konsolenzugriff deaktivieren können.

#### **Betrieb**

- Erklärt, wie Sie neue Images aktualisieren können.
- Beschreibt die AP-Vorladung.
- Erklärt den Cluster beim Service Upgrade.
- Automatisches Zurücksetzen der Konfiguration
- Beschreibt das Laden in Servicemodule.

#### **AirGroup**

- Erklärt die Lösung von Aruba AirGroup.
- Konfiguration der AirGroup mit Einschränkungen
- Erläuterung der Integration mit ClearPass
- Überwachung von AirGroup-Servern und -Benutzern

#### **Tunnelknoten**

- Erklärt portbasierte getunnelte Knoten.
- Erklärt benutzerbasierte getunnelte Knoten.
- Beschreibt das Zusammenspiel zwischen Switches und Mobility-Controllern.
- Erläutert die Fehlerbehebung bei Tunnelverbindungen.

#### **AirWave Einführung**

- Erklärt die verschiedenen Funktionen von AirWave
- Die Verwendung von Gruppen und Ordnern
- AirWave Features Beschreibung
- Konfiguration von Geräte-Anmeldeinformationen und Hinzufügen von Geräten

#### **AirWave Netzwerkgesundheit**

- Erklärt die Anzeigen der Diagnoseseiten.
- Beschreiben Sie Netzwerkzustandsdiagramme, um Netzwerkprobleme zu identifizieren.
- Leistungsdiagramme zur Unterstützung der Netzwerkplanung
- Die Verwendung von Klarheit, um den Administrator an die Ursache des Problems zu verweisen.

#### **Fehlerbehebung bei AirWave-Clients und -Geräten**

- Erklärt, wie Sie einen Kunden finden und Probleme mit der Zuordnung beheben können.
- Diagnostizieren von damit verbundenen Kundenproblemen
- Untersuchung des SNR des Kunden
- Beschreibt die Diagnose von AP, Netzwerk und Steuerung.
- Erklärt, wie man einen MC-Cluster in AirWave überwacht.

#### **AirWave VisualRF, Berichte und Warnungen**

- Erklärt die verschiedenen VirtualRF-Anzeigeoptionen.
- Beschreibt die VisualRF-Anwendungsüberwachung.
- Konfiguration von Triggern zur Erstellung von Alerts
- Erstellung von 22 Arten von Berichten sowie benutzerdefinierten Berichten

### Configuring Aruba Mobility Level 2 (CAM2)

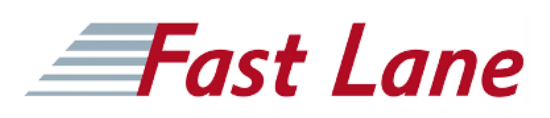

#### **Weltweite Trainingscenter**

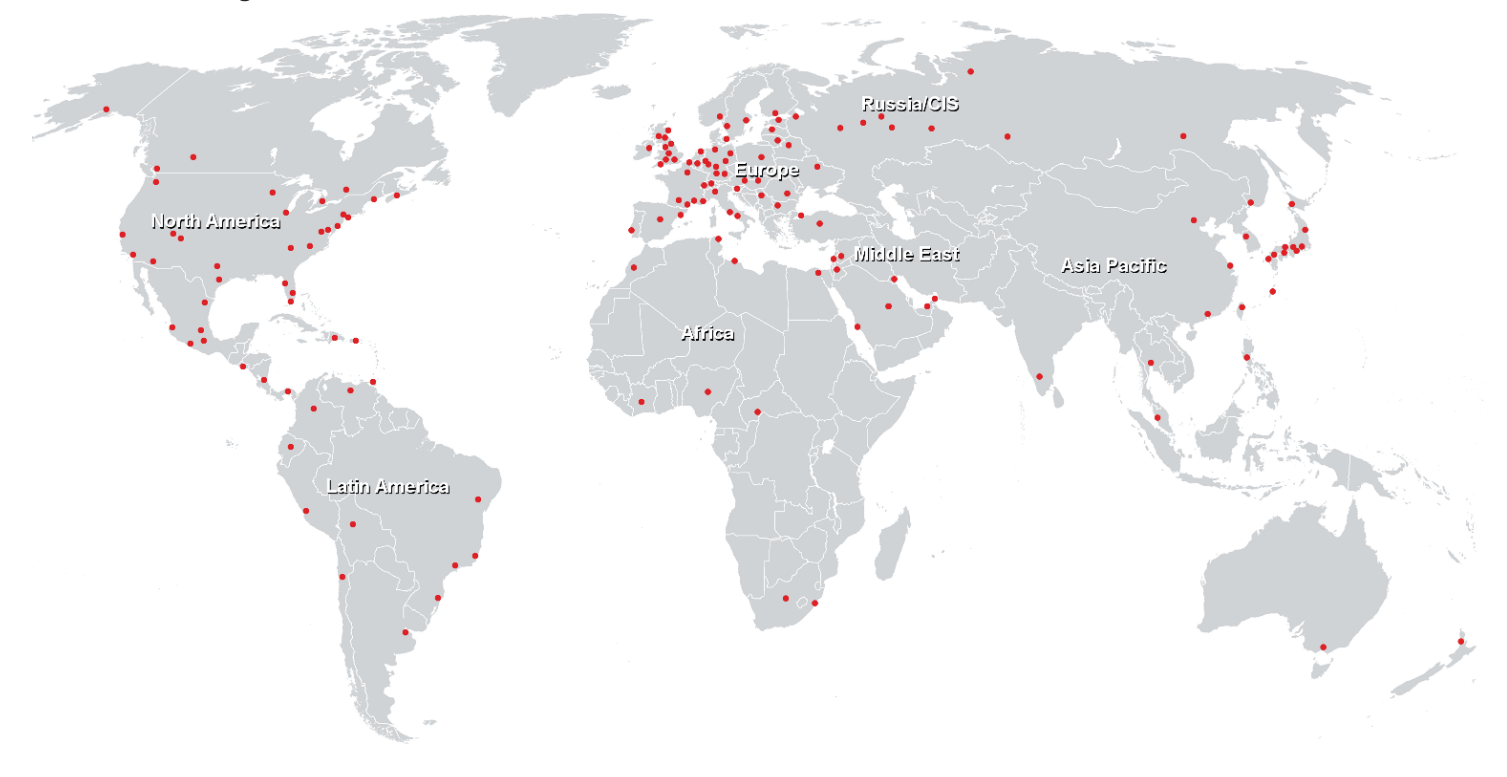

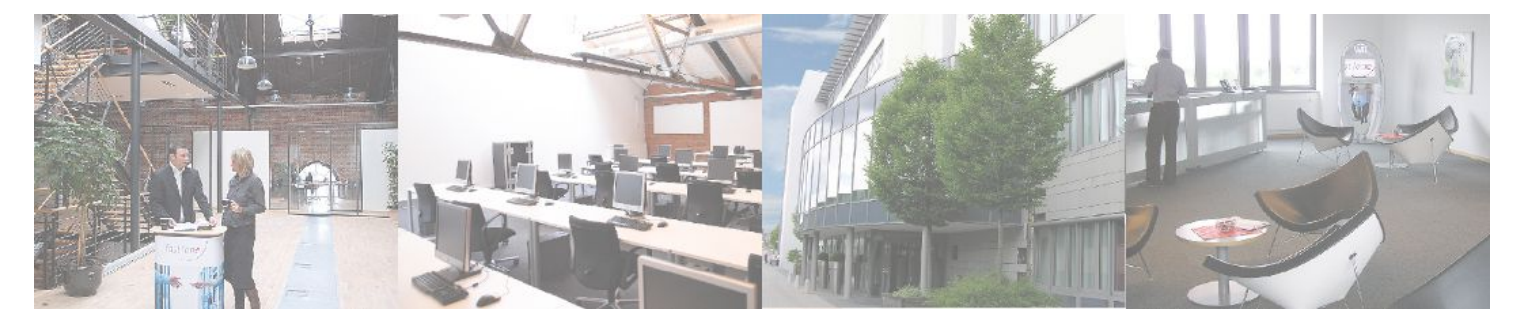

**Fast Lane Institute for Knowledge Transfer GmbH**

Husacherstrasse 3 CH-8304 Wallisellen Tel. +41 44 832 50 80

**info@flane.ch, https://www.flane.ch**